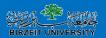

# Working with Files

**Computer Science Department** 

#### Files vs. File Variables

A file variable is a data structure in the C program which represents the file

- Temporary exists only when program runs
- There is a struct called FILE in <stdio.h>
- Details of the struct are private to the standard C I/O library routines

V-2

#### What's in stdio.h?

Prototypes for I/O functions.

Definitions of useful #define constants Example: EOF for End of File

Definition of *FILE struct* to represent information about open files.

<u>File variables</u> in C programs are **pointers** to a FILE *struct*.

FILE \*myfile;

V-

## Opening A File

"Opening" a file: making a connection between the operating system (file name) and the C program (file variable)

Files must be opened before they can be used

/-4

### Opening A File

#### To open a disk file in C:

```
library function fopen
specify "r" (read, input) or "w" (write, output)
NB String "r", not char 'r'!
```

Files stdin/stdout (used by scanf/printf) are automatically opened & connected to the keyboard and display

V-5

### File Open Example

```
/*usually done only once in a program*/
/*usually done near beginning of program*/
FILE *infilep, *outfilep; /*file variables*/
char ch;

/* Open input and output files */
infilep = fopen ("Student_Data.txt", "r");
outfilep = fopen ("New_Student_Data.txt", "w");
```

3

### File I/O: fscanf and fprintf

Once a file has been opened...

use *fscanf* and *fprintf* to read or write data from/to the file

Use the file variable returned by *fopen* to identify the file to be read/written

File must already be open before *fscanf* or *fprintf* is used!

V-7

### File I/O: fscanf and fprintf

```
fscanf: works just like scanf, but 1st parameter is a file variable
```

```
fscanf (filepi, "%...", &var, ...);
```

*fprintf*: works just *printf*, but 1st parameter is a file variable

```
fprintf (filepo, "%...", var, ...);
```

V-8

## Files - Summary

```
    Declare a file pointer variable
```

```
FILE *ftp_in , /* pointer to input file */FILE *ftp_out; /* pointer to output file */
```

The calls to function fopen

```
- ftp_in = fopen("distance.dat", "r");
- ftp_out = fopen("distance.out", "w");
```

· Use of the functions

```
- fscanf(ftp_in, "%lf", &miles);
```

- fprintf(ftp\_out, "The distance in miles is %.2f. \n", miles);
- End of use
  - fclose(ftp\_in);
  - fclose(ftp\_out);

#### Files (Examples)

- 1. Write a program to read <u>two</u> integers from a file (input.txt), find the **sum** of them and save the result into another file (output.txt).
- 2. Repeat the above example, but print the result on the screen instead of saving the result of the file.

```
Files (Example 1 solution)
                                                  input.txt - Notepad
#include <stdio.h>
                                                  File Edit Format View Help
int main()
                                                  5 4
    FILE *fpt_in, *fpt_out;
    int num1, num2;
    int sum;
    fpt in = fopen ("input.txt", "r");
    fpt out = fopen ("output.txt", "w");
    fscanf (fpt in, "%d%d", &num1, &num2);
    sum=num1+num2;
    fprintf(fpt out, "The result is %d", sum);
    fclose(fpt_in);
                                                   a output.txt - Notepad
    fclose(fpt out);
    return 0;
                                                   The result is 9
```

```
Files (Example 2 solution)
int main()
                                                 ji input.txt - Notepad
                                                 File Edit Format View Help
                                                 5 4
    FILE *fpt in;
    int num1, num2;
    int sum;
    fpt in = fopen ("input.txt", "r");
    fscanf (fpt in, "%d%d", &num1, &num2);
    sum=num1+num2;
    printf("The result is %d", sum);
    fclose(fpt in);
                                 The result is 9
    return 0;
                                 Process returned 0 (0x0) execution time: 0.009 s
                                 Press any key to continue.
```

#### **End-file-Controlled Loops**

#### **End-file-Controlled Loops**

Repetition statement is very similar to the sentinel controlled loop that uses the status value returned by the scanning function to control repetition rather than using the values scanned.

- 1. Get the first *data value* and save *input status*
- 2. while *input status* does not indicate that end of file has been reached
  - 3. Process data value
  - 4. Get next data value and save input status

The loop repetition condition: input\_status != EOF

input\_status = scanf("%d%d%lf", &part\_id, &num\_avail, &cost);

scanf function returns as its value the number of data items scanned.

Here 3

#### **EXAMPLE:** Write a C program that reads the integers stored in a text file #include <stdio.h> int main() ₽ ( int m = 0, n, k = 0; FILE \*fptr; fptr = fopen("c:\\Code\\numbers.dat", "r"); if (fptr != NULL) printf("\nFile numbers.dat is opened successfully."); printf("\nContents of file numbers.dat:"); m = fscanf(fptr, "%d", &n); while (m != EOF) printf("%d ", n); m = fscanf(fptr, "%d", &n); printf("\n"); k = fclose(fptr); if(k == -1)printf("\nFile-closing failed"); if(k == 0) printf("\nFile is closed successfully."); printf("\nFile-opening failed"); return(0);